# The International Conference for<br>SCIENCE & BUSINESS INFORMATION ICIC

# AT THE INTERSECTION OF **SCIENCE AND TECHNOLOGY**

**Nimes, 22-25 October 2006** 

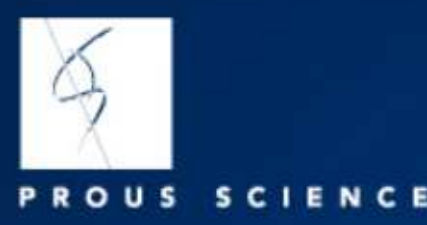

The International Conference for<br>SCIENCE & BUSINESS INFORMATION ICIC

Nimes. France 22-25 October 2006

**Implications of Advanced Internet Networks** In Biomedical Research and Clinical Practice: **At The Intersection of Science** and Technology

**Jorge Manrique** Vice President, Sales & Marketing Prous Science

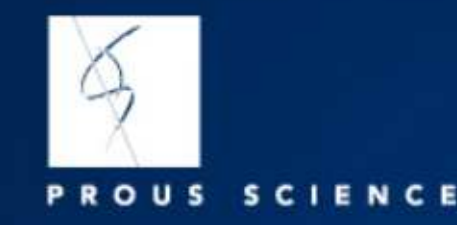

# Why Do We Need Fast Networks…?

# It is all about COMMUNICATION

# Communication is in man's nature

#### From the dawn of Civilization

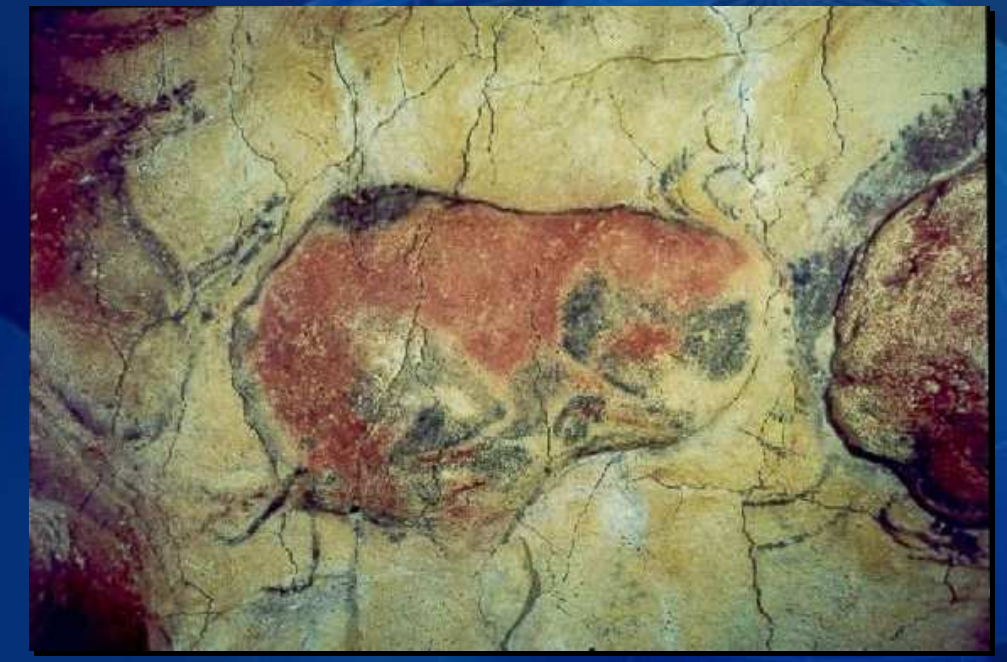

Altamira Caves, Santander, Spain 14,000 to 12,000 BC

# Communication is in man's nature

### From the dawn of Civilization

Man has strived to deliver information

• Accurately

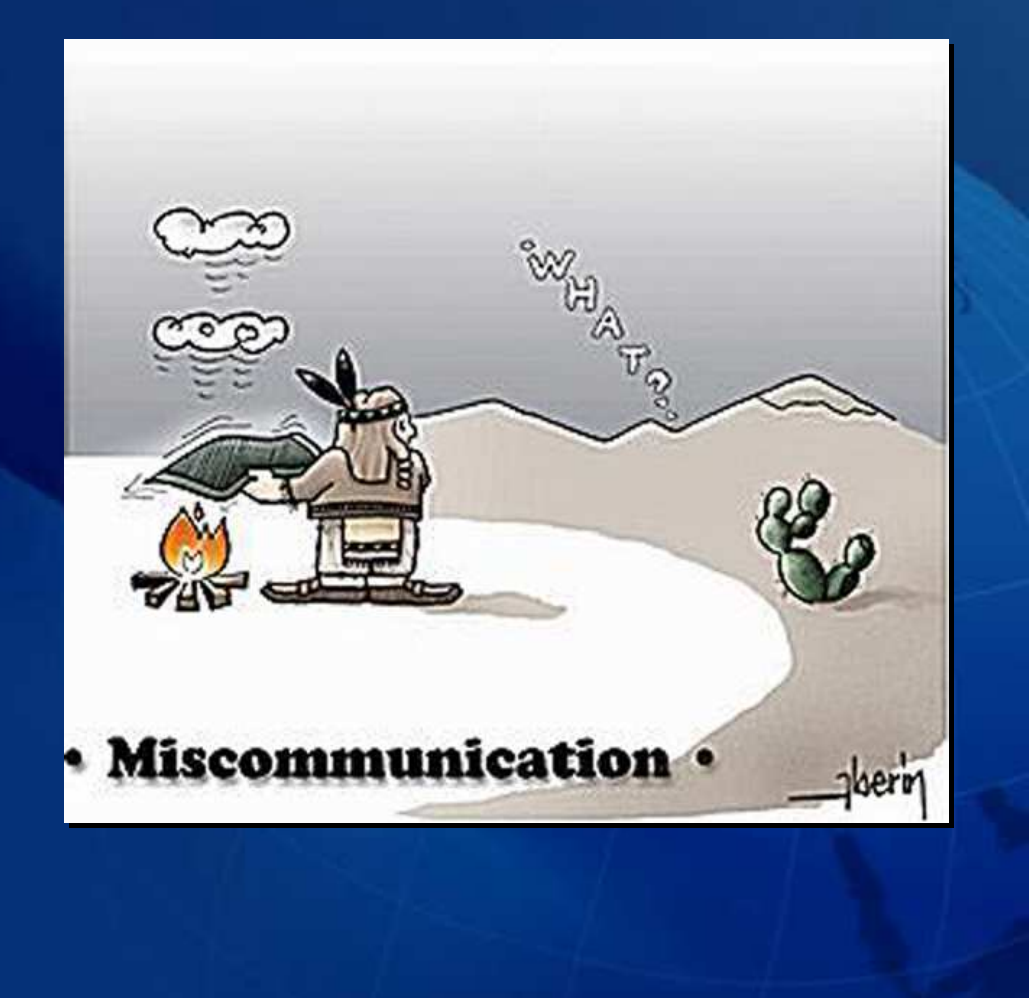

# Communication is in man's nature

### From the dawn of Civilization

- Accurately
- Quickly

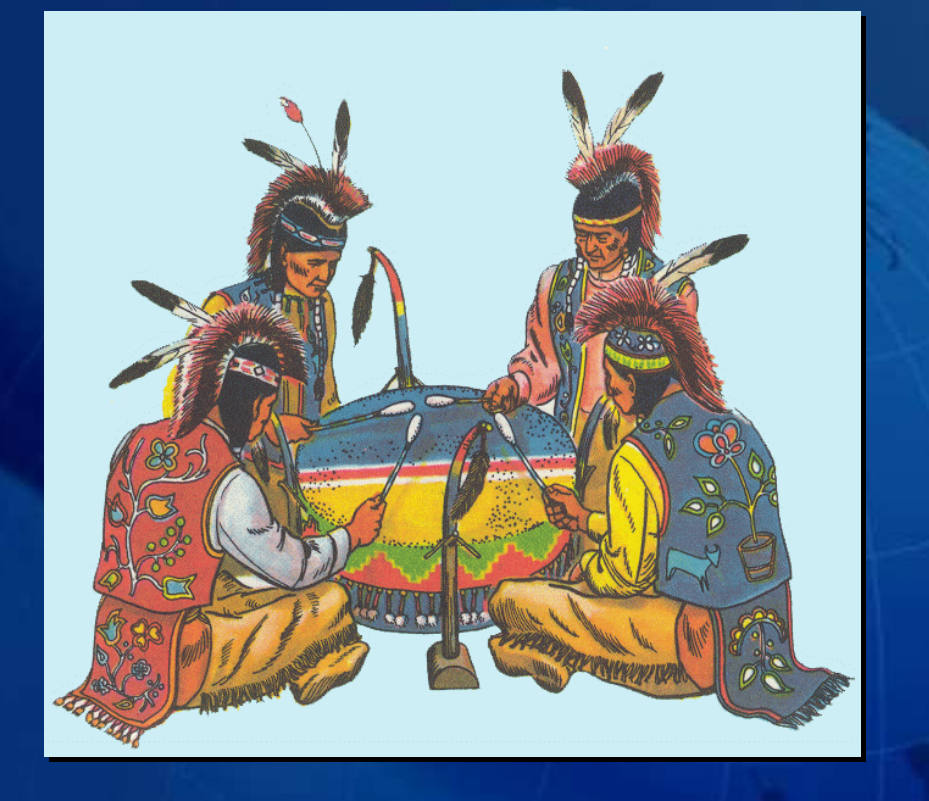

# Communication is in man's nature

### From the dawn of Civilization

- Accurately
- Quickly
- Over longer distances…

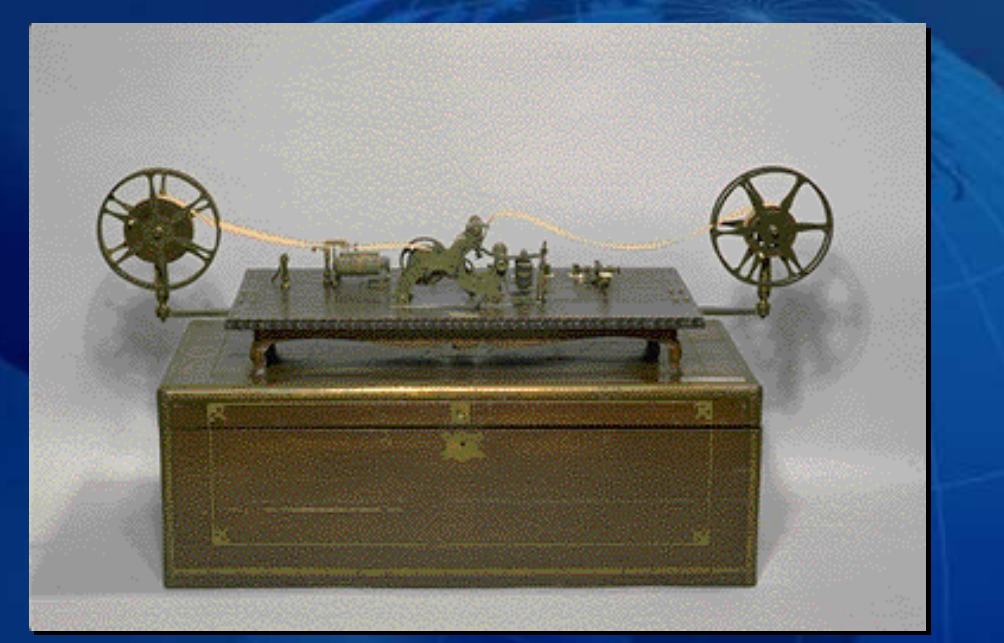

# Communication is in man's nature

### From the dawn of Civilization

- Accurately
- Quickly
- Over longer distances…

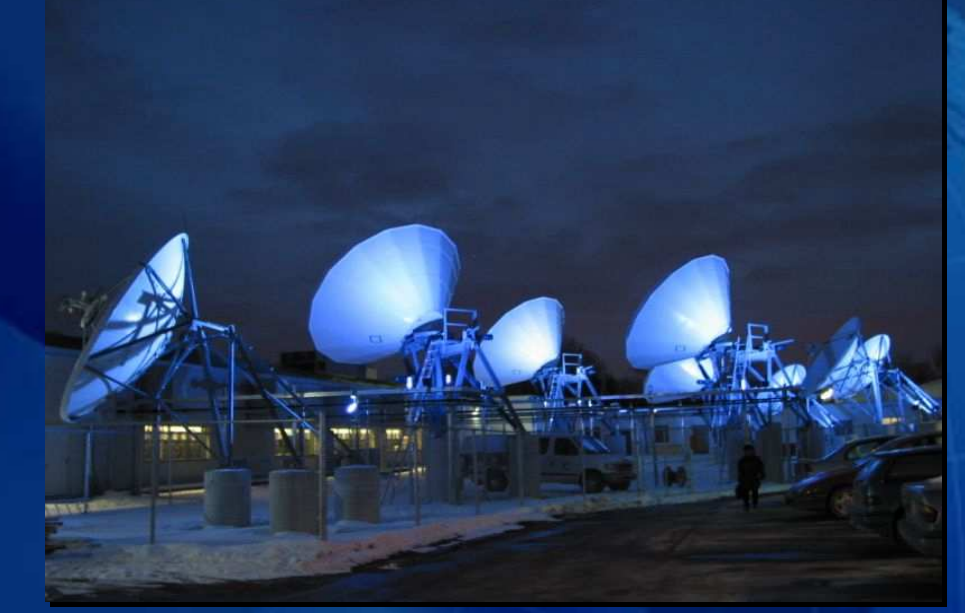

# Communication is in man's nature

### From the dawn of Civilization

- Accurately
- Quickly
- Over longer distances…

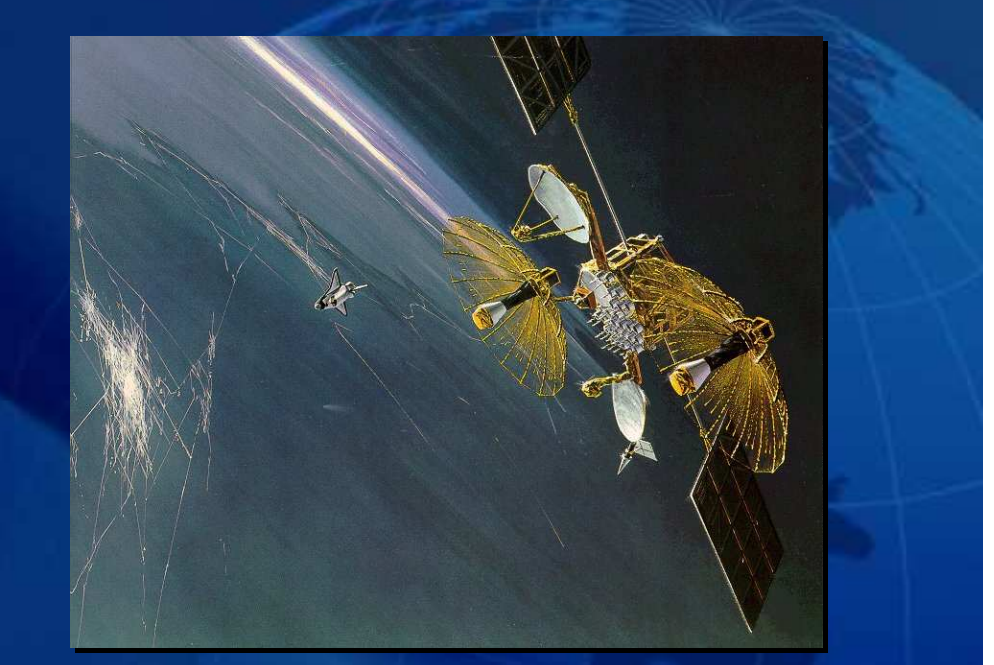

# INTERNET A Brief History of the Internet

- ARPAnet origins ARPAnet origins
- 1987 NSFnet 1987 NSFnet
- 1996 1996
	- Telecomm Act Telecomm Act
	- The WWW explodes…! The WWW explodes…!
	- Federal Next Generation Internet Initiative Federal Next Generation Internet Initiative
		- NSF provides grant funding to universities for network NSF provides grant funding to universities for network infrastructure infrastructure
	- Internet2 founded Internet2 founded
- 1999 1999
	- Abilene network in production Abilene network in production

#### PROUS SCIENCE

# INTERNET A Brief History of the Internet

"The ARPA theme is that the promise offered "The ARPA theme is that the promise offered by the computer as a communication medium by the computer as a communication medium between people, dwarfs into relative between people, dwarfs into relative insignificance the historical beginnings of the insignificance the historical beginnings of the computer as an arithmetic engine." computer as an arithmetic engine."

*(ARPA draft, III-24) (ARPA draft, III-24)*

#### ROUS SCIENC P.

# INTERNET A Brief History of the Internet

#### • ARPANET: designed in the 1960s for the US Department of Defense (DoD)

- Needed new, bombproof, distributed network technology [packet-switching..??] Needed new, bombproof, distributed network technology [packet-switching..??]
- J.C.R. Licklider from MIT proposes a global network of computers; moves to DARPA to create it J.C.R. Licklider from MIT proposes a global network of computers; moves to DARPA to create it
- Name from the provider of the funds, the Defense Advanced Research Projects Agency (ARPA) Name from the provider of the funds, the Defense Advanced Research Projects Agency (ARPA)
- In the Fall of 1969 the first ARPANET computer was connected to the ARPANET's IMP node at UCLA In the Fall of 1969 the first ARPANET computer was connected to the ARPANET's IMP node at UCLA
- Doug Engelbart's hypertext-project computer at Stanford Research Institute (SRI) was next Doug Engelbart's hypertext-project computer at Stanford Research Institute (SRI) was next
- By yearend, network included UCSB and the University of Utah, i.e. four in all By yearend, network included UCSB and the University of Utah, i.e. four in all
- All computers used different OS's and they were able to talk to each other across the network with equal status
- 1970s: ARPANET grew to connect research institutes and labs supported by DoD
	- Development of TCP/IP network and its applications for the Internet Development of TCP/IP network and its applications for the Internet
- 1980: IP in US DoD 1980: IP in US DoD
	- ARPANET adopted IP on Jan-01 1983, when it became a major part of the Internet ARPANET adopted IP on Jan-01 1983, when it became a major part of the Internet
- 1980: DoD computers separated from ARPANET to form the MILNET network 1980: DoD computers separated from ARPANET to form the MILNET network
- 1986: NSFNET constructs own backbone network to run in parallel to 1986: NSFNET constructs own backbone network to run in parallel to ARPANET ARPANET
- Finally in 1990, with everyone using the newer, faster Internet backbone network, Finally in 1990, with everyone using the newer, faster Internet backbone network, the original ARPANET with its network address 10.0.0.0 was shut down the original ARPANET with its network address 10.0.0.0 was shut down

# INTERNET A Brief History of the Internet

When Senator Ted Kennedy heard in 1968 When Senator Ted Kennedy heard in 1968 that the pioneering Massachusetts company that the pioneering Massachusetts company BBN had won the ARPA contract for an BBN had won the ARPA contract for an "interface message processor (IMP)," he sent "interface message processor (IMP)," he sent a congratulatory telegram to BBN for their a congratulatory telegram to BBN for their ecumenical spirit in winning the "interfaith message processor" contract. message processor" contract.

# INTERNET A Brief History of the Internet

- ARPAnet origins ARPAnet origins
- 1987 NSFnet 1987 NSFnet
- 1996 1996
	- Telecomm Act Telecomm Act
	- The WWW explodes…! The WWW explodes…!
	- Federal Next Generation Internet Initiative Federal Next Generation Internet Initiative
		- NSF provides grant funding to universities for network NSF provides grant funding to universities for network infrastructure infrastructure
	- Internet2 founded Internet2 founded
- 1999 1999
	- Abilene network in production Abilene network in production

# INTERNET A Brief History of the Internet

- 1985 RFP for NSFnet released 1985 RFP for NSFnet released
- 1986 first 56 Kbps lines available 1986 first 56 Kbps lines available
- T-1 lines available 01-Jul '88 T-1 lines available 01-Jul '88
- 1992 (02-Dec '92) T-3 implemented 1992 (02-Dec '92) T-3 implemented
- In 6 years: from 56 Kbps to T-3 [45Mbps]
- Ed Krol authors Hitchhikers' Guide to the Internet Ed Krol authors Hitchhikers' Guide to the Internet
- 1995 NSFnet backbone decommissioned in April 1995 NSFnet backbone decommissioned in April

#### PROUS SCIENCE

# INTERNET A Brief History of the Internet

Team held quarterly meetings to work through the Team held quarterly meetings to work through the inevitable problems and issues and coordinate the inevitable problems and issues and coordinate the evolution of the system. evolution of the system.

Krol recalls that during one of these meetings, Dave Krol recalls that during one of these meetings, Dave Farber mentioned that he had dinner with Len Bozak Farber mentioned that he had dinner with Len Bozak from Stanford University the previous night. Bozak had from Stanford University the previous night. Bozak had mentioned that he had plans to build a machine that mentioned that he had plans to build a machine that would handle a wide range of network protocol needs, would handle a wide range of network protocol needs, including TCP/IP, and might by useful on the NSFNET. including TCP/IP, and might by useful on the NSFNET.

Bozak's company was called Cisco… Bozak's company was called Cisco…

#### PROUS SCIENCE

# INTERNET A Brief History of the Internet

Ethernet, a protocol for local networks, Ethernet, a protocol for local networks, appeared in 1974, an outgrowth of Harvard appeared in 1974, an outgrowth of Harvard student Bob Metcalfe's PhD's dissertation on student Bob Metcalfe's PhD's dissertation on "Packet Networks" "Packet Networks"

The dissertation was initially rejected by the The dissertation was initially rejected by the University for not being analytical enough. It University for not being analytical enough. It later won acceptance when he added some later won acceptance when he added some more equations to it more equations to it

# INTERNET A Brief History of the Internet

- ARPAnet origins ARPAnet origins
- 1987 NSFnet 1987 NSFnet
- 1996 1996
	- Telecomm Act Telecomm Act
	- The WWW explodes…! The WWW explodes…!
	- Federal Next Generation Internet Initiative Federal Next Generation Internet Initiative
		- NSF provides grant funding to universities for network NSF provides grant funding to universities for network infrastructure infrastructure
	- Internet2 founded Internet2 founded
- 1999 1999
	- Abilene network in production Abilene network in production

# **INTERNET Mission and Goals**

# *Internet2 Mission Internet2 Mission*

• Develop and deploy advanced network • Develop and deploy advanced network applications and technologies, accelerating the applications and technologies, accelerating the creation of tomorrow's Internet. creation of tomorrow's Internet.

# *Internet2 Goals Internet2 Goals*

- Enable new generation of applications Enable new generation of applications
- Re-create leading edge R&E network capability Re-create leading edge R&E network capability
- Transfer technology and experience to the global Transfer technology and experience to the global production Internet production Internet

#### PROUS SCIENCE

INTERNET Network Infrastructure

- Backbone operates at 10 Gbps
- GigaPoPs provide regional high-performance aggregation points
- Local campus networks provide 100 Mbps to the desktop

#### R O U S SCIENCE P

# Internet2: An Update

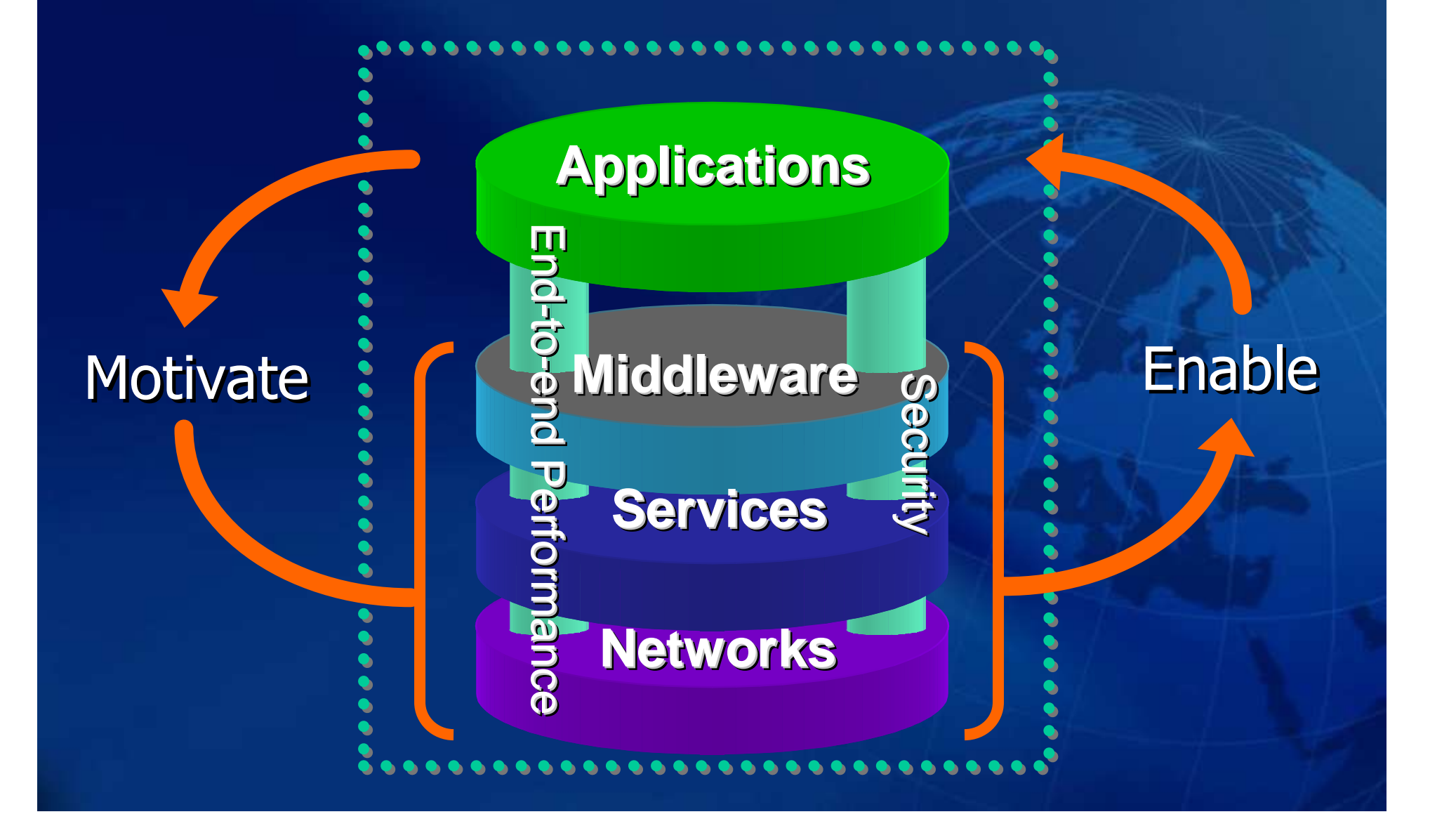

#### P R O U S SCIENCE

# Internet2 USA Universities – Aug 2006

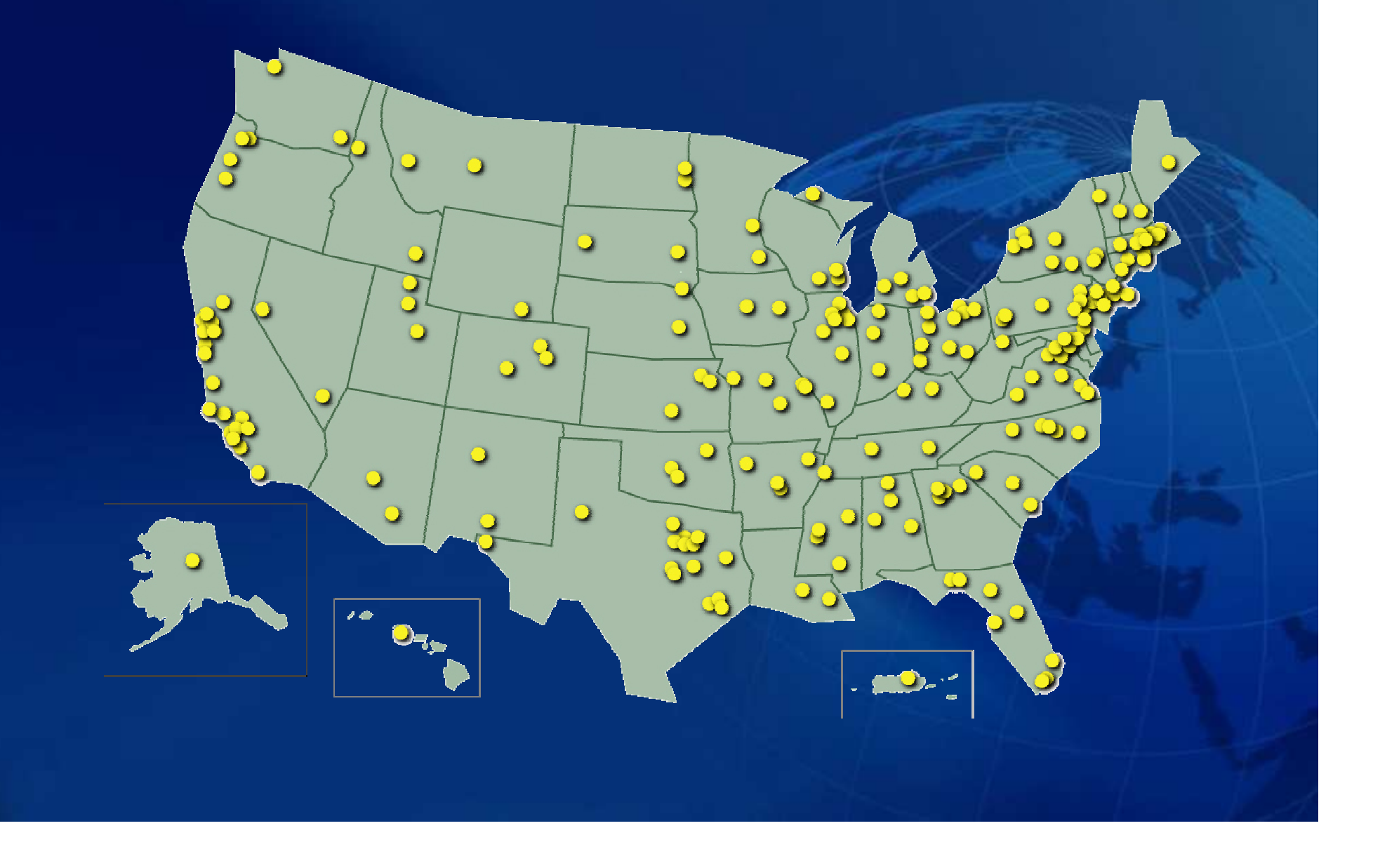

# Internet2 US Network Environment

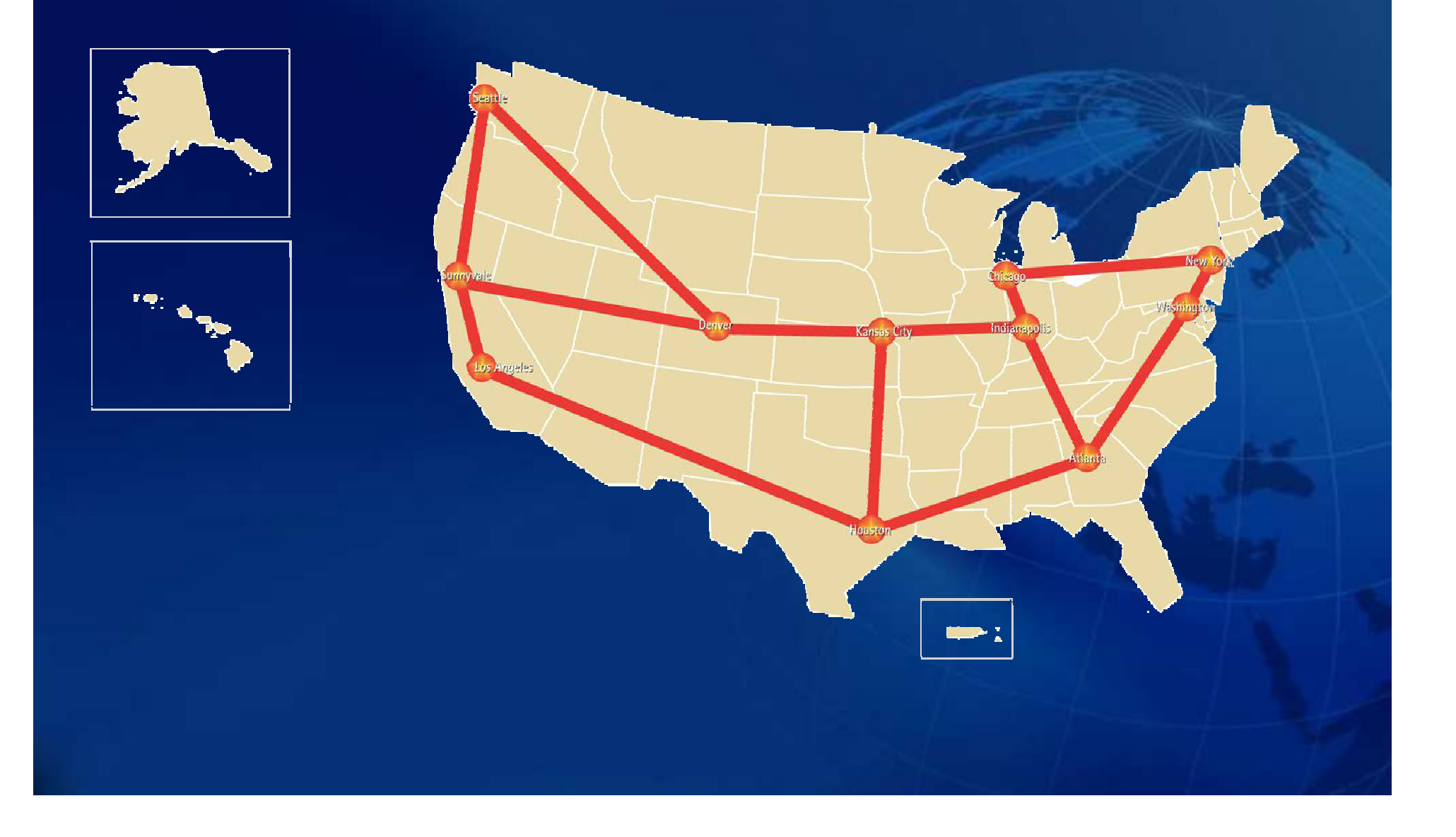

#### SCIENCE PROUS

# Advanced Networking Organizations Around the World

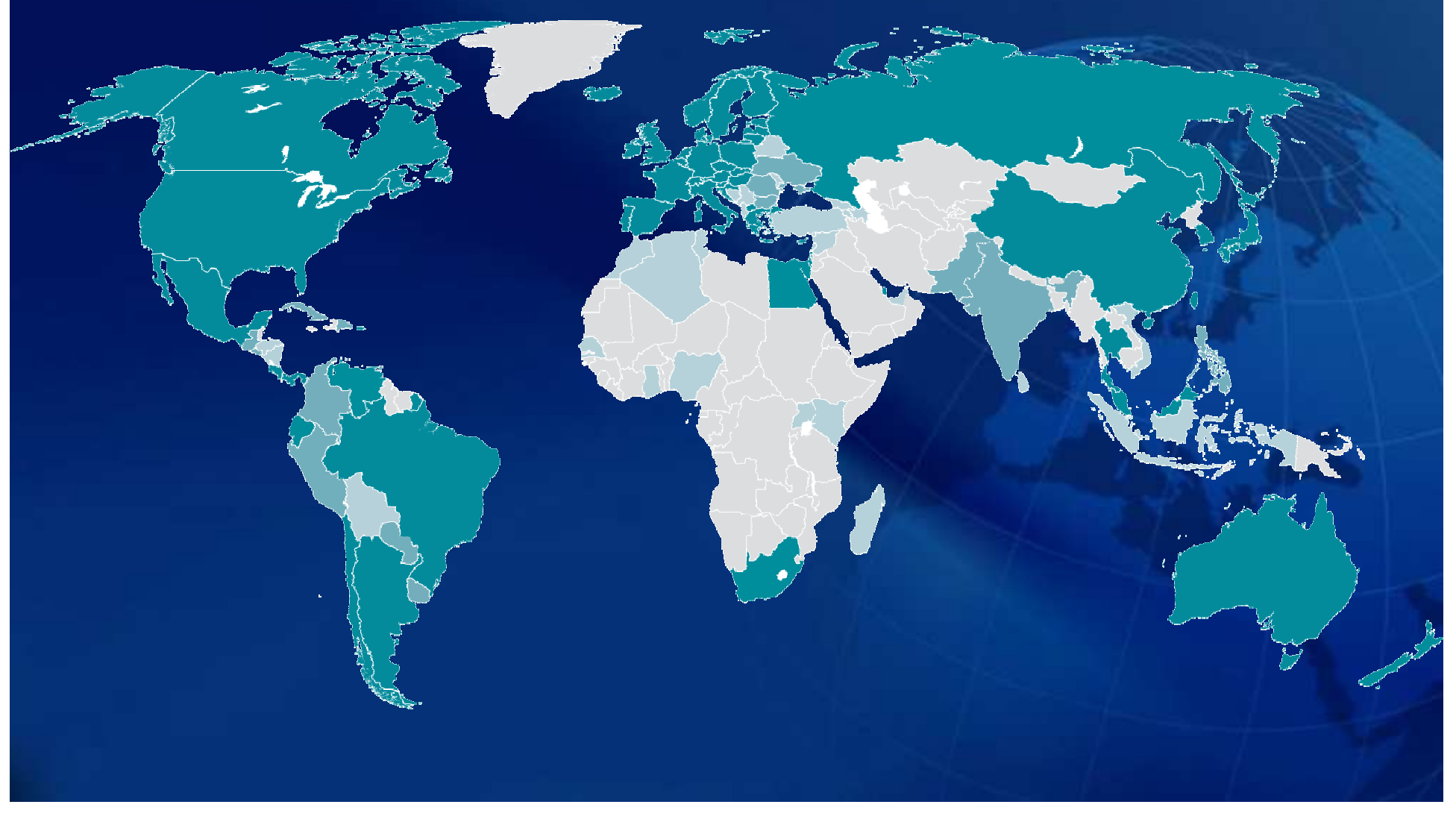

#### P R O U S SCIENCE

# Internet2 International Partners

#### **Europe-Middle East**

ARNES (Slovenia) BELNET (Belgium) CARNET (Croatia) CESnet (Czech Republic) DANTE (Europe) DFN-Verein (Germany) FCCN (Portugal) GARR (Italy) GIP-RENATER (France) GRNET (Greece) HEAnet (Ireland) HUNGARNET (Hungary) Israel-IUCC (Israel) NORDUnet (Nordic Countries) POL-34 (Poland) Qatar Foundation (Qatar) RedIRIS (Spain) RESTENA (Luxemburg) RIPN (Russia) SANET (Slovakia) Stichting SURF (Netherlands) SWITCH (Switzerland) JISC, UKERNA (United Kingdom)

#### **Asia-Pacific**

AAIREP (Australia) APAN (Asia-Pacific) ANF (Korea) CERNET, CSTNET, NSFCNET (China) JAIRC (Japan) JUCC (Hong Kong) SingAREN (Singapore) NECTEC / UNINET(Thailand) TANet2 (Taiwan) NGI-NZ (New Zealand)

#### **Africa**

MCIT [EUN/ENSTINET] (Egypt) TENET (South Africa)

#### **Americas**

CANARIE (Canada) CLARA (Latin America & Caribbean) CEDIA (Ecuador) CNTI (Venezuela) CR2Net (Costa Rica) CUDI (Mexico) REUNA (Chile) RETINA (Argentina) RNP [FAPESP] (Brazil) SENACYT (Panama)

# Internet2 Corporate Members

- ADVA Optical Networking
- Apparent Networks
- C-SPAN
- Caterpillar, Inc.
- Comcast Cable
- CommuniGate Systems
- **EBSCO** Information Services
- Eli Lilly and Company
- Fujitsu Laboratories of America
- GigaBeam Corporation
- HaiVision Systems, Inc.
- Hong Kong Cyberport Mgmt. Co. Ltd.
- Johnson & Johnson Raritan
- KDDI Corporation
- LifeSize Communications
- Lucent Technologies
- Marratech AB
- McAfee, Inc.
- Meriton Networks
- Motion Picture Assoc'n of America
- Napster, LLC
- Nippon Telegraph and Telephone (NTT)
- Northrop Grumman Information Technology
- OCLC Online Computer Library Center
- PaeTec Communications, Inc.
- Prous Science
- Recording Ind Association of America, Inc.
- Red Hat
- Ruckus Network, Inc.
- Schlumberger
- SFI Financial Group
- Star Valley Solutions, Inc.
- Steelcase, Inc.
- The Thomson Corporation
- V3 Enterprises, Inc.
- Verisign Inc.
- Verizon Communications
- VoEx, Inc.
- VSNL International
- Warner Bros.

# Internet2 Corporate Members

- ADVA Optical Networking
- Apparent Networks
- C-SPAN
- Caterpillar, Inc.
- Comcast Cable
- CommuniGate Systems
- **EBSCO** Information Services
- Eli Lilly and Company
- Fujitsu Laboratories of America
- GigaBeam Corporation
- HaiVision Systems, Inc.
- Hong Kong Cyberport Mgmt. Co. Ltd.
- Johnson & Johnson Raritan
- KDDI Corporation
- LifeSize Communications
- Lucent Technologies
- Marratech AB
- McAfee, Inc.
- Meriton Networks
- Motion Picture Assoc'n of America
- Napster, LLC
- Nippon Telegraph and Telephone (NTT)
- Northrop Grumman Information Technology
- OCLC Online Computer Library Center
- PaeTec Communications, Inc.
- Prous Science
- Recording Ind Association of America, Inc.
- Red Hat
- Ruckus Network, Inc.
- Schlumberger
- SFI Financial Group
- Star Valley Solutions, Inc.
- Steelcase, Inc.
- The Thomson Corporation
- V3 Enterprises, Inc.
- Verisign Inc.
- **Verizon Communications**
- VoEx, Inc.
- VSNL International
- Warner Bros.

# INTERNET FOCUS Areas

- Advanced Network Infrastructure
- Middleware
- Engineering
- Advanced Applications
- Partnerships

# Internet2 Land Speed Record

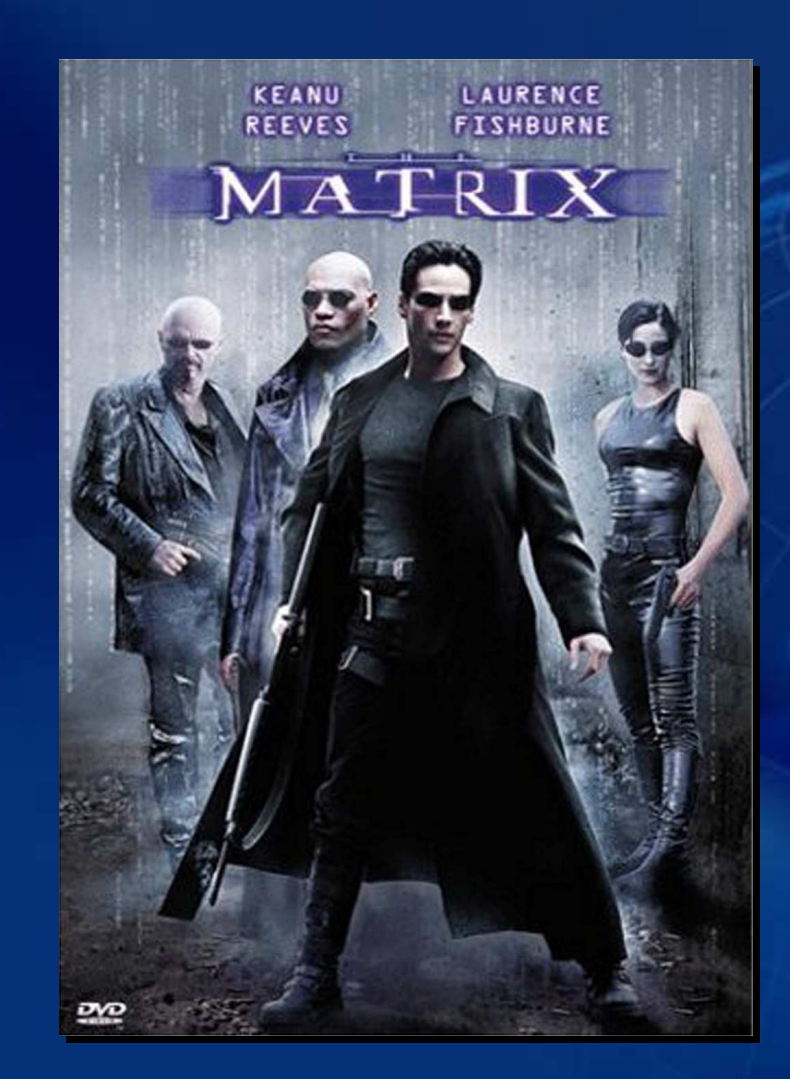

# Internet2 Land Speed Record [4.7 GB]

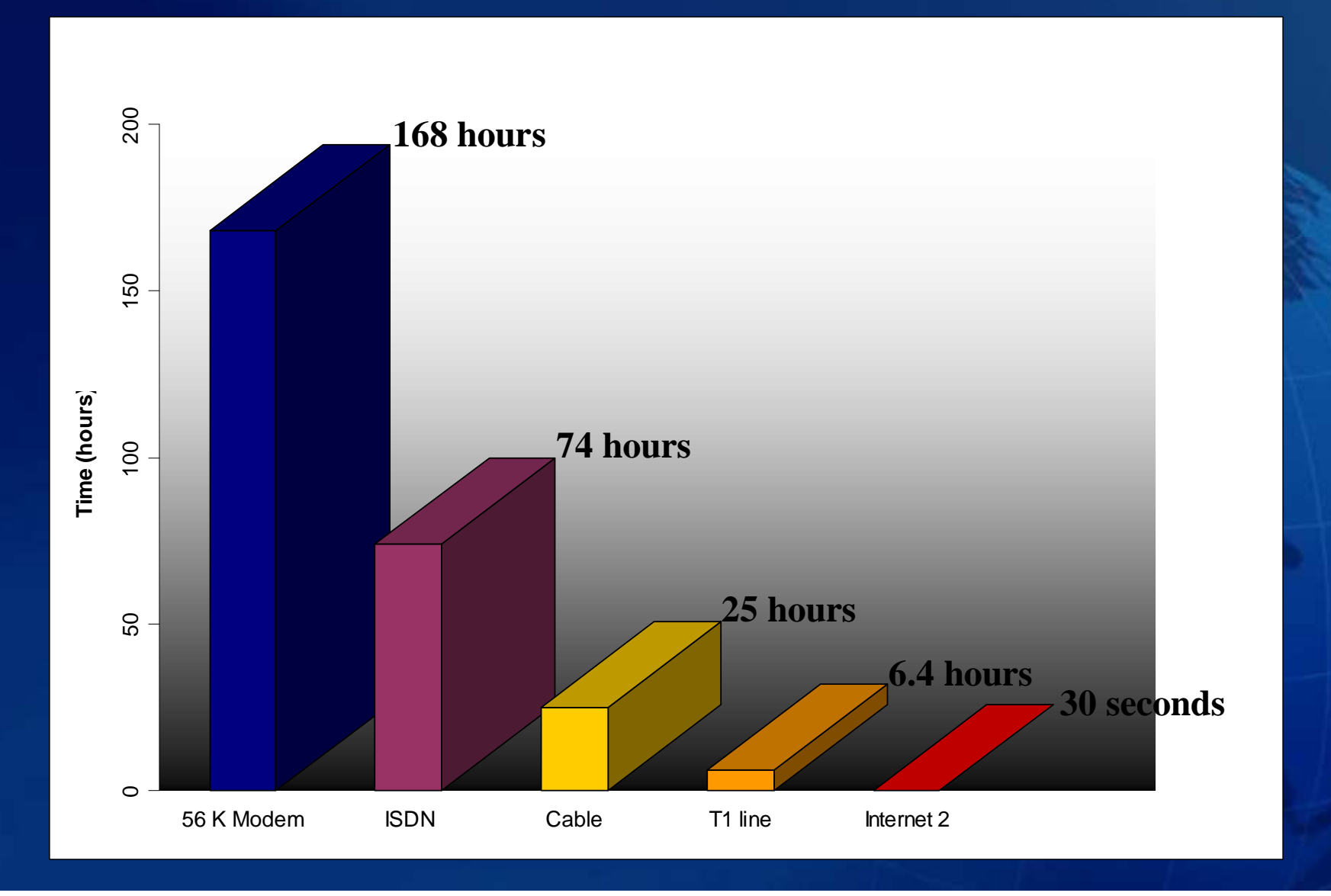

# Advanced Internet2 Applications

- Digital libraries
- Digital video
- Distributed computation
- Distributed learning
- Tele-immersion
- Virtual laboratories
- A combination of all of the above...

http://apps.internet2.edu

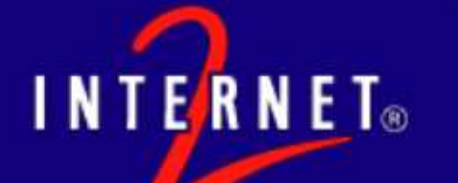

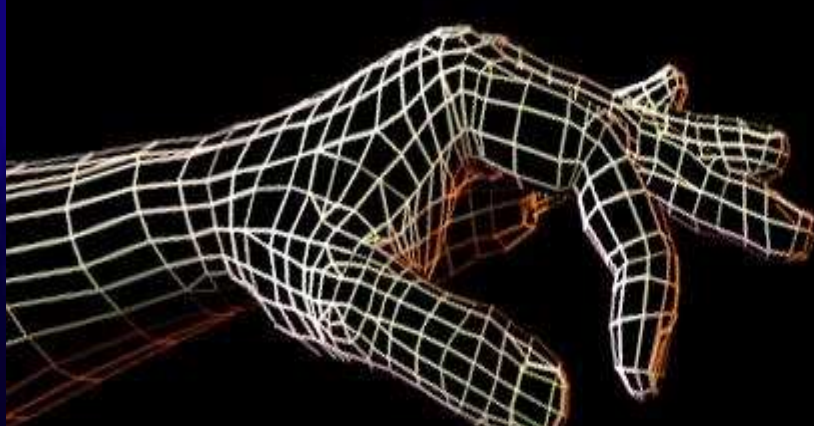

The Scope of the Internet2 Health Science initiative includes clinical practice, medical and related biological research, education, and medical awareness in the Public.

# The Challenges Ahead

- The amount of information is doubling about every three years
- Instantaneous global collaboration in clinical medicine will drive the need for high bandwidth applications
- Medical science will not progress without the aid of advanced Internet networks
- Global collaboration in drug Discovery and R&D will depend on the availability of secure, reliable, fast networks

# **Key Health Science Members**

- **112 Academic Medical Colleges (AAMC) and their medical centers**
- **130 Health Science related colleges**
	- Public Health, Nursing, Dentistry, Pharmacy
- **Affiliate Members**
	- NIH, NSF, NASA, NOAA
	- Howard Hughes Medical Institute
- **Pharmaceutical Companies**
	- Johnson & Johnson, Pfizer, Eli Lilly

# • **Industry**

• Prous Science, Cisco, IBM, Microsoft, SUN, Polycom, Ford Motor Company

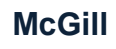

**INTERNET**®

# Advanced Internet2 Applications Improved Medical Training

The Surgical Planning Team of Harvard Medical School trains on a "flyover" of the human ear canal

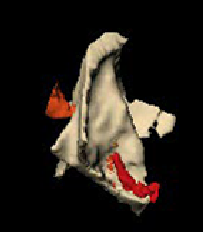

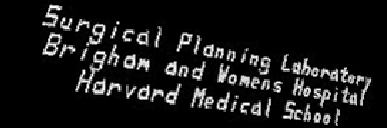

# Advanced Internet2 Applications Improved Medical Training

- BOFs Digital Anatomy BOF
- SIGs Cardiovascular Health Science Education Advances of Relevance to Clinical Activities Health Science Research and Research Infrastructure
- Working Groups Medical Middleware Orthopedic Surgery

# Advanced Internet2 Applications Improved Medical Training

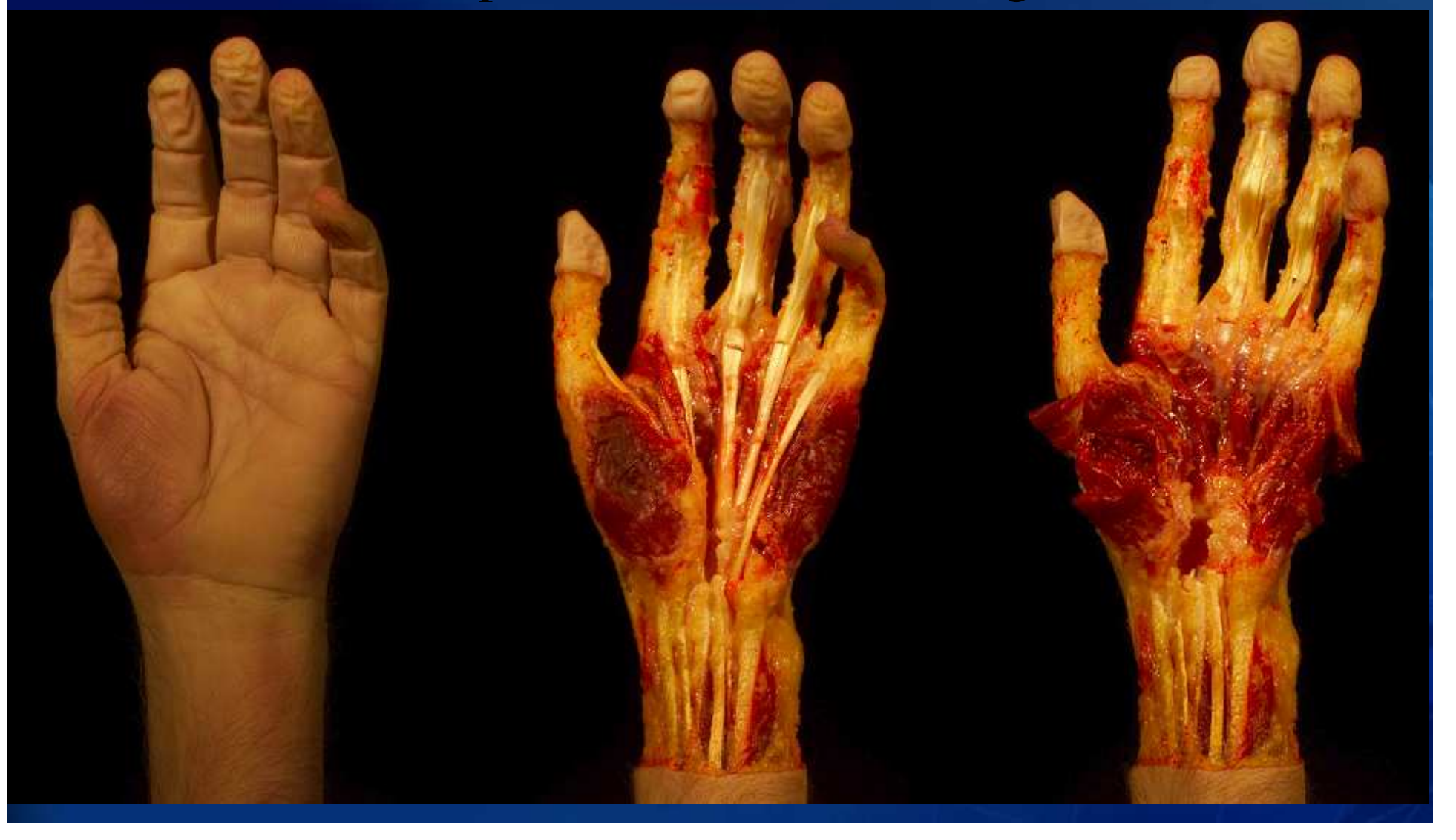

#### SCIENCE PROUS

# Advanced Internet2 Applications Enhanced Surgical Planning

- Training
- Pre-surgical planning
- Interoperative segmentation
- Brain atlas
- fMRI

Ron Kikinis, M.D., Steve Pieper, Ph.D., Simon Warfield, Ph.D. Brigham and Women's Hospital, NIH, Harvard Medical School

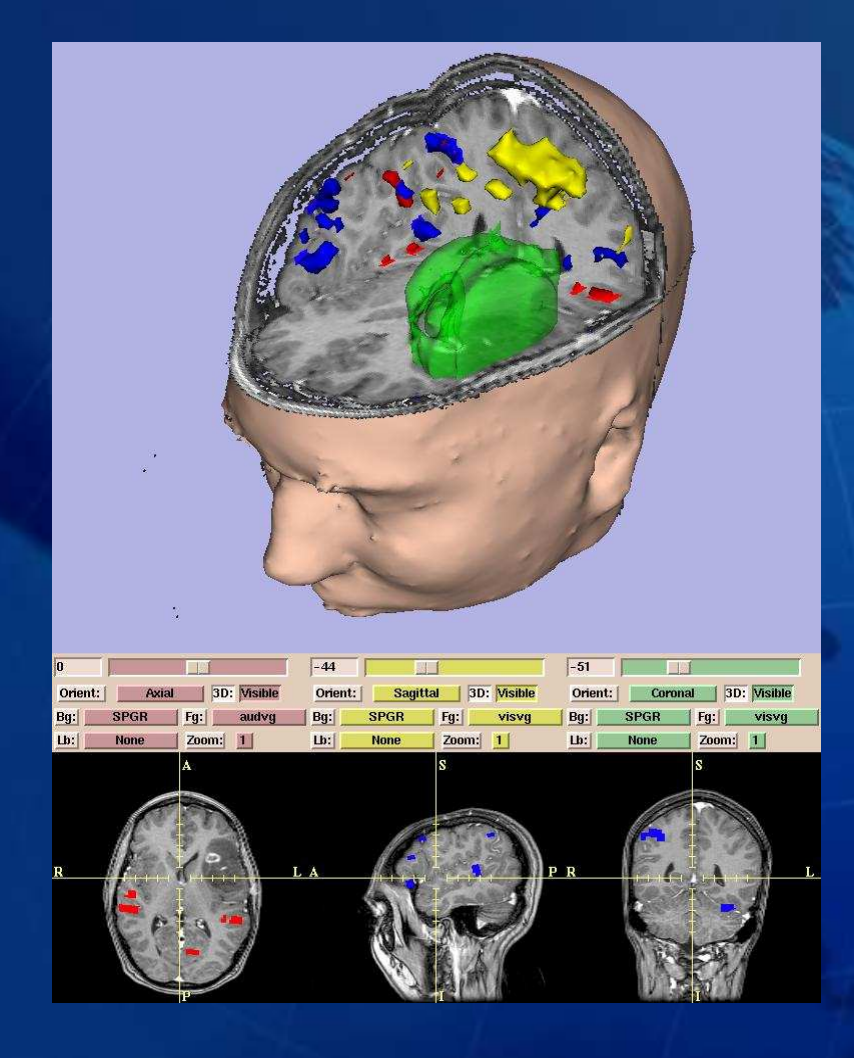

#### PROUS SCIENCE

# Role of the Internet in Medical Education

- Growing, but to be effective, it must meet physicians' needs
	- Convenient, fast, and
	- Relevant to their daily practice

## • Until now, CME on the Internet

- Digitized reproduction of conventional print materials
- Reproduced live events without attention to improvement of outcome

### • Advanced Internet

- Unlimited possibilities for online or medical education
- Access to equipment from a distance
- Demonstrations of surgical techniques using virtual reality

### • Advanced Internet

- Can remedy some problems hindering growth of online CME
	- i.e., delays due to bandwidth, lack of interactivity
- Turn static content into a dynamic, interactive platform for information exchange and improved outcomes

# The Intersection of Science and Technology

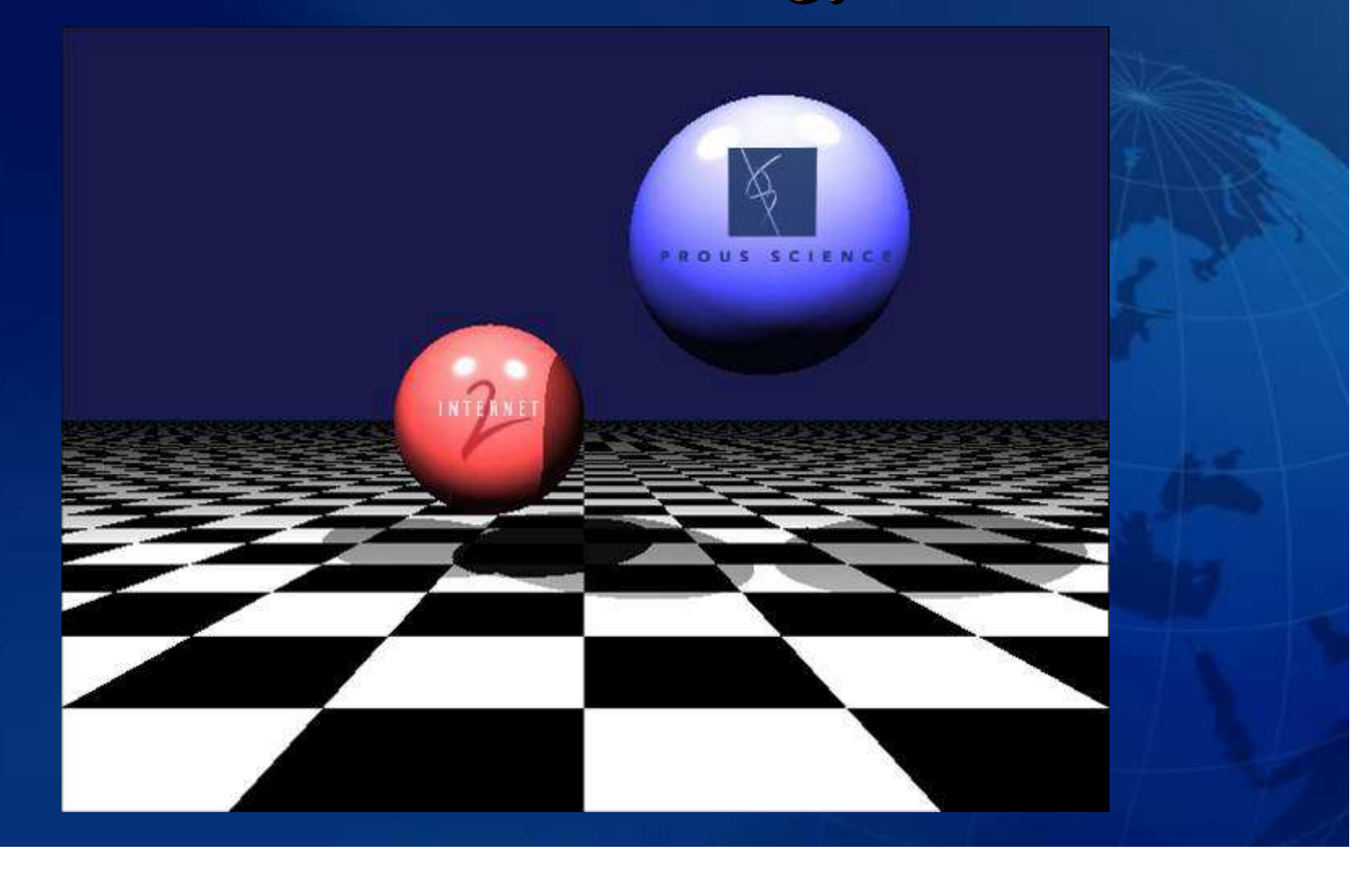

# Why Prous Science?

- Deep understanding of the needs and requirements of practicing scientists and clinicians
- Harnessing leading technologies, we bring the highest quality content to our customers around the globe
- A manifestation of our continuing efforts: INTERNET

Role of Prous Science and Advanced Internet Networks in CME Mission: to deliver highest quality content via: • Continuing Medical Education programs • Prous Science Megaconferences

• LifeSci Channel

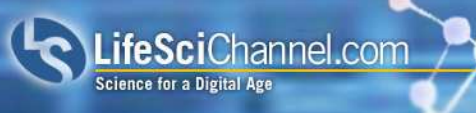

# LifeSci Channel

# **LifeSciChannel.com: online gateway to the health sciences**

- Utilizes the latest technology to host and stream
	- Health science news
	- Animations
	- Presentations
	- Webcasts
	- Company profiles
- Direct to your desktop
- Prous Science and the **LifeScienceChannel.com** make use of advanced network applications and technologies created by the Internet2 consortium

#### PROUS SCIENCE

# Prous Science Megaconferences

In 1998 Prous Science coordinated one of the first live conference transmissions via the Internet from Rio de Janeiro

More recently, in 2002, Prous Science presented the Respiratory Megaconference – one of the first interactive health science conferences online, utilizing *Internet2 technology* to link 8 sites simultaneously across the USA and Europe

http://webcasts.prous.com/copdmega/

#### PROUS SCIENCE

# Prous Science World-Wide Multicast

**RSNA 2003 Presented First World-Wide Multicast of Image Interpretation Session Showcase Over Global Advanced Networks**

EVANSTON, Ill. – December 4, 2003 - The Radiological Society of North America (RSNA), Northwestern University, Video Furnace, Prous Science, the Metropolitan Pier and Exposition Authority (MPEA), and the Metropolitan Research and Education Network (MREN), in collaboration with advanced digital networks around the world, multicast the Sunday Image Interpretation session during the annual RSNA conference.

# Prous Science @ FDA Science Forum

#### **Internet2 Participates in FDA 2004 Science Forum**

The tenth annual FDA Science Forum 18-19 May, 2004 in Washington, DC. On 19 May, Kathleen Morrish, IT Director for Scientific Computing at the FDA, moderated a panel discussion including Mary Kratz, Internet2 Program Manager for Health Science initiatives, Michael Gill, National Library of Medicine and Jesus Salillas, Prous Science.

In addition, Internet2 and Prous Science each participated in the FDA Science Forum Exhibition.

# At The Intersection of Science and Technology

#### **Integrity** Channel Select another Knowledge Area **QUICK**<br>SEARCH

#### Welcome to Integrity® Channel

the interactive gateway to the Drug R&D.

Integrity Channel utilizes the latest technology to host and stream Drug R&D science news, animations, presentations, webcasts and company and research institutions profiles direct to your desktop.

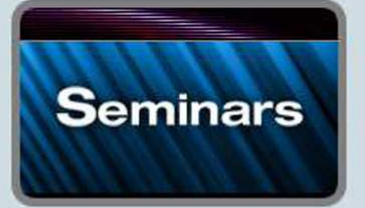

#### **Integrity Seminars** provides up-to-date concise presentations from leading experts in industry and academia on drugs under active development and their corresponding targets

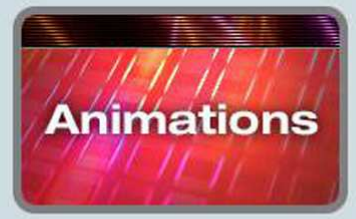

diseases

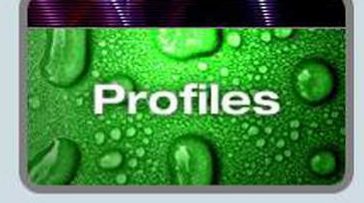

 $HOME$ 

**BACK** 

**SUPPORT/ LOUERY MANAGER/**<br>HELP **ALERT CENTER** 

**Integrity Animations** include a series of step-by-step animations that delineate the mechanism of action of research therapies on identified pathways and

 $\overline{60}$ 

#### **Integrity Profiles** is committed to providing collaborative opportunities to companies and academic institutions operating in Drug **B&D.**

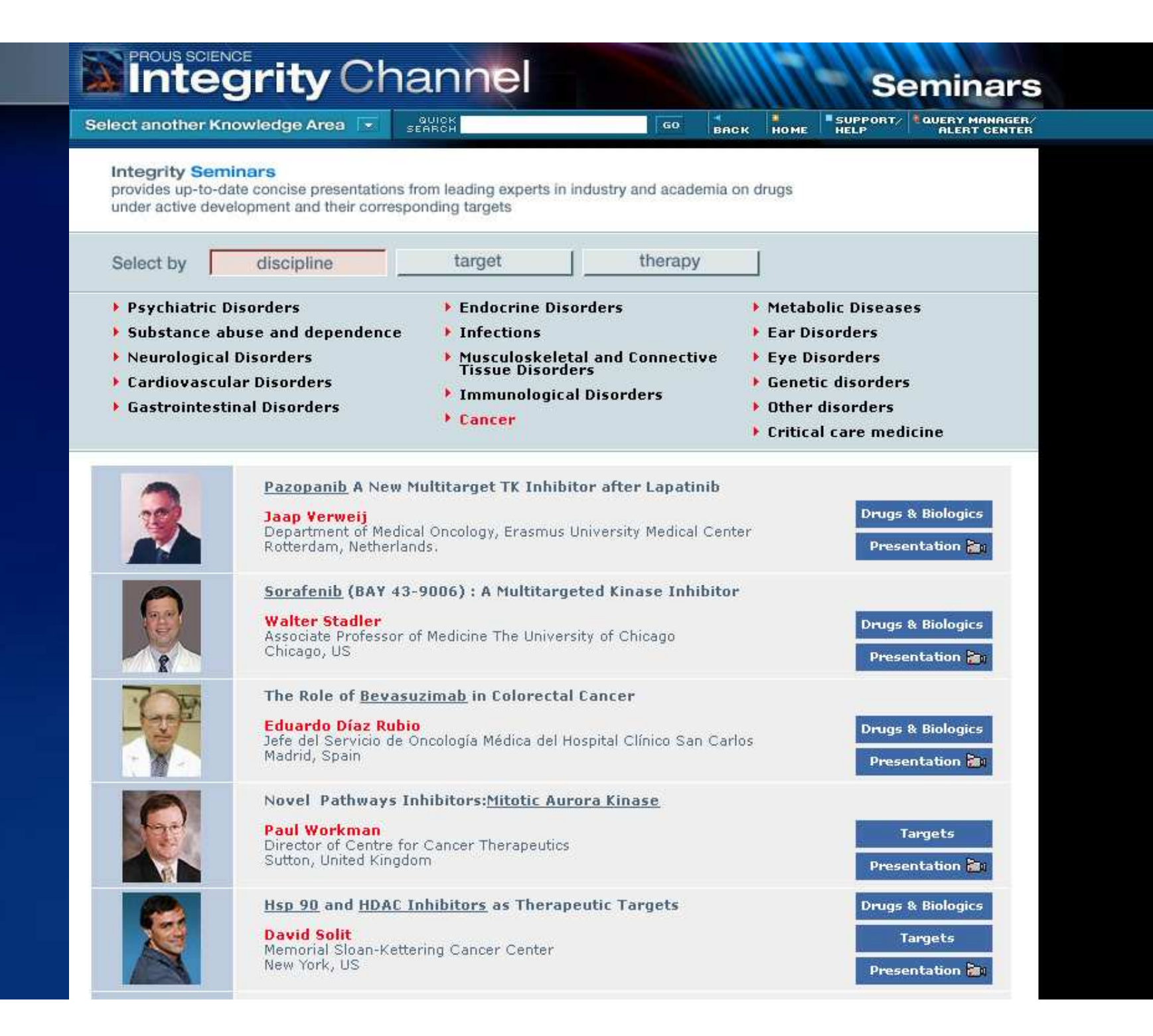

# **REPROUS SCIENCE**<br>**AND LEGITIT** world's first integrated drug discovery and development portal

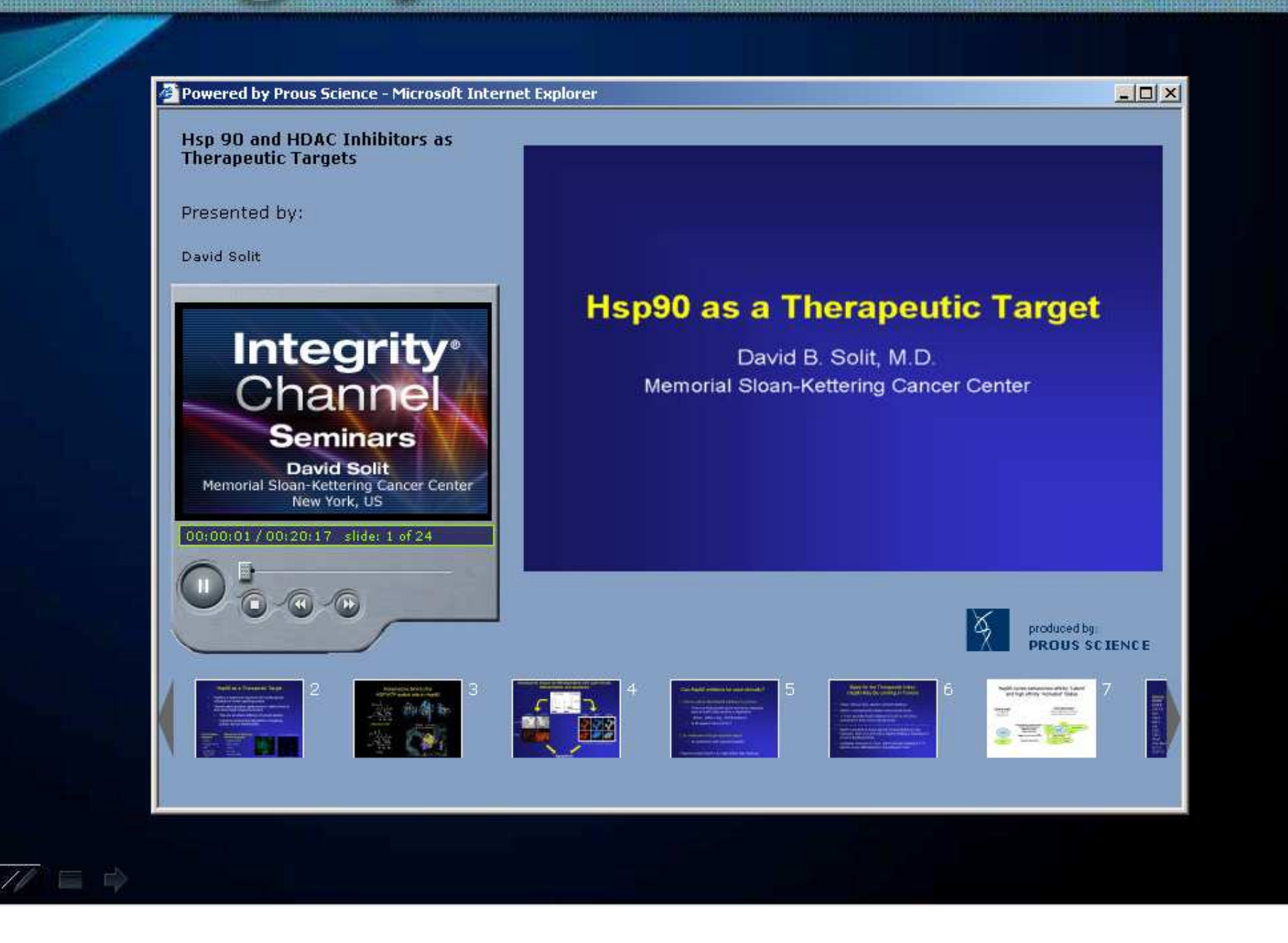

# **THE CONS SCIENCE**

Select another Knowledge Area

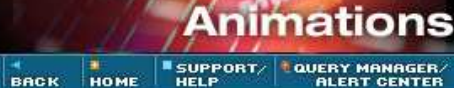

#### **Integrity Animations**

include a series of step-by-step animations that delineate the mechanism of action of research therapies on identified pathways and diseases

GO

**BUICK**<br>SEARCH

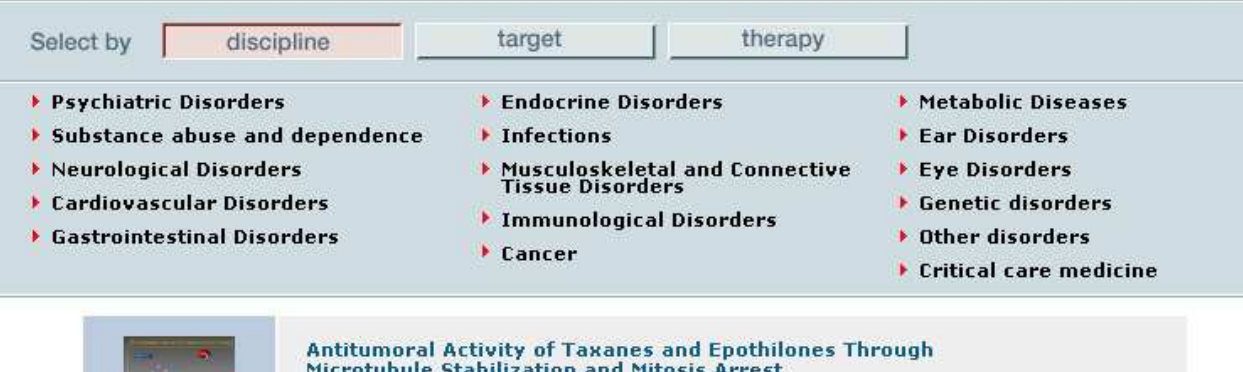

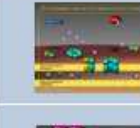

<u> Incrotubule Stabilization and Mitosis Arresi</u>

Antitumoral Activity of Vinka Alkaloids Through Microtubule **Destabilization and Mitosis Arrest** 

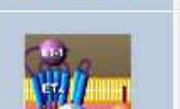

Apoptosis Induction by Fasl, TNF and TRAIL Via Death Receptors and the Caspase Activation Cascade

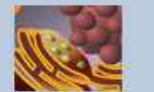

**Chaperone Function in the Cytosol** 

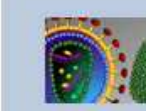

The Heat Shock Response. Model of HSF1 Regulation

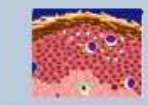

-9

**Cytokine Receptors: Triggering MAPK Signaling Pathway and** 

**Farnesylated Proteins: RAS Activation and Its Effects** 

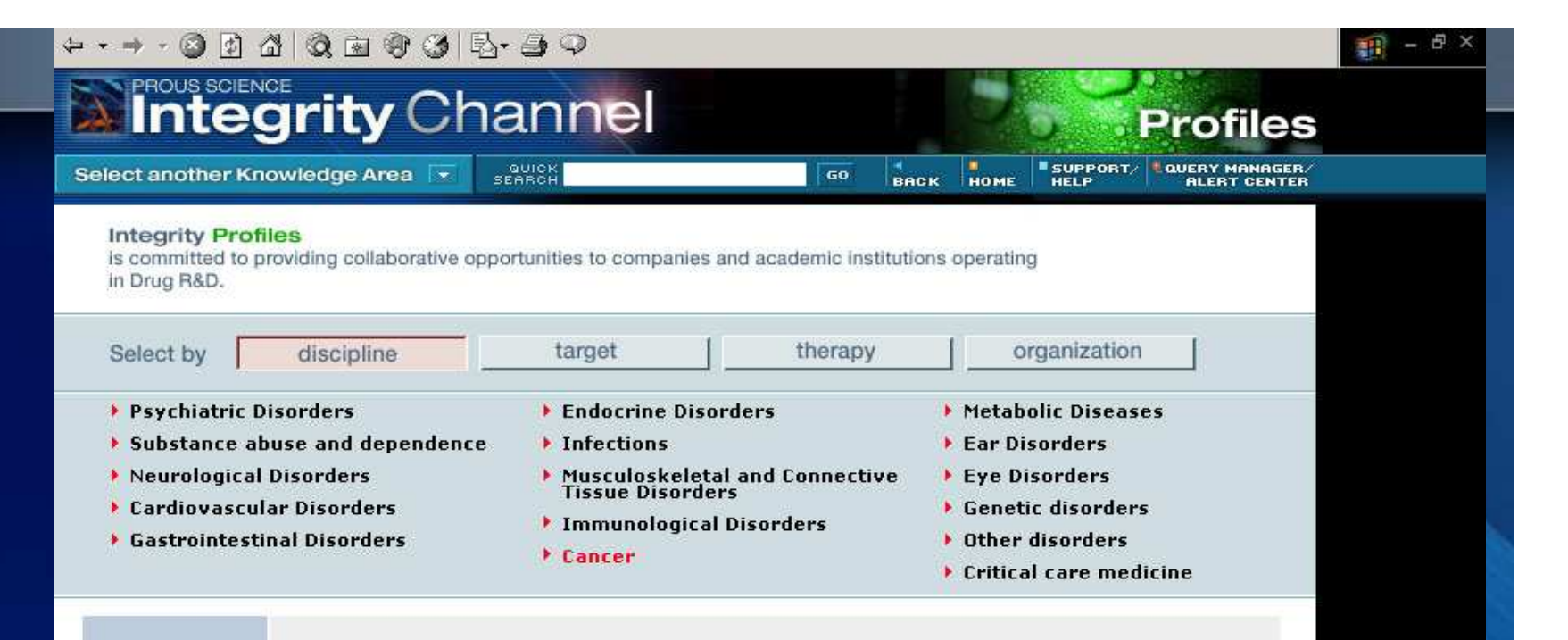

# HOSAN BIOSCIENCES

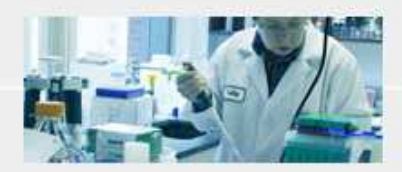

#### Kosan

#### http://www.kosan.com/

Kosan uses its proprietary technologies to develop drug candidates from an important class of natural product compounds known as polyketides. Polyketides are a rich source of many pharmaceuticals, including antibiotics (e.g., Zithromax, Biaxin, erythromycin and tetracyclines), anticancer drugs (e.g., doxorubicin), cholesterol-lowering drugs (e.g., Zocor, Mevacor and Pravachol), immunosuppressants (e.g., FK506 and rapamycin) and other therapeutics. However, polyketides are made in very small amounts in microorganisms and are difficult to make or modify chemically.

Kosan's technologies enable the generation of novel polyketides as potential new drugs and the<br>cost-effective production of novel and existing polyketides. These technologies include genetic manipulation of polyketide-producing organisms to introduce specific alterations in the structure of known polyketides, chemical derivatization, and production of polyketides through heterologous production in recombinant organisms, total chemical synthesis or a combination of the two.

Kosan's strategy is to apply its technologies to create new polyketides for pharmaceutical development, to make improved versions of known polyketide pharmaceuticals and to advance selected drug candidates into clinical trials. We are co-developing epothilones for the treatment of cancer with Roche and have U.S. co-marketing rights for epothilones approved for marketing. Our lead anti-cancer product candidate, KOS-862 (Epothilone D) is in Phase II human trials. In collaboration with the NCI, we are developing geldanamycin analogs for the treatment of cancer. The lead product, 17-AAG, is in Phase Ia human trials. Kosan has ketolide antibiotic product candidates in preclinical evaluation and two additional programs with product candidates in preclinical studies: discodermolide analogs for the treatment of cancer and non-antibiotic erythromycin derivatives for the treatment of gastro-intestinal motility disorders.

# Prous Science: Our Continuing Mission

In years to come, Prous Science will continue to

Lead – delivering content of great interest to the clinical medicine community

Innovate – by pushing ahead the frontiers of technology to extend the reach of the knowledge we create and compile

Create – the highest quality content focused on the needs of biomedical researchers and clinicians

# Further Information

- On the Web On the Web
	- health/internet2.edu health/internet2.edu
	- www.internet2.edu/health www.internet2.edu/health
- Email Email
	- *Jorge Manrique Jorge Manrique* – *jmanrique@prous.com* – *jmanrique@prous.com*

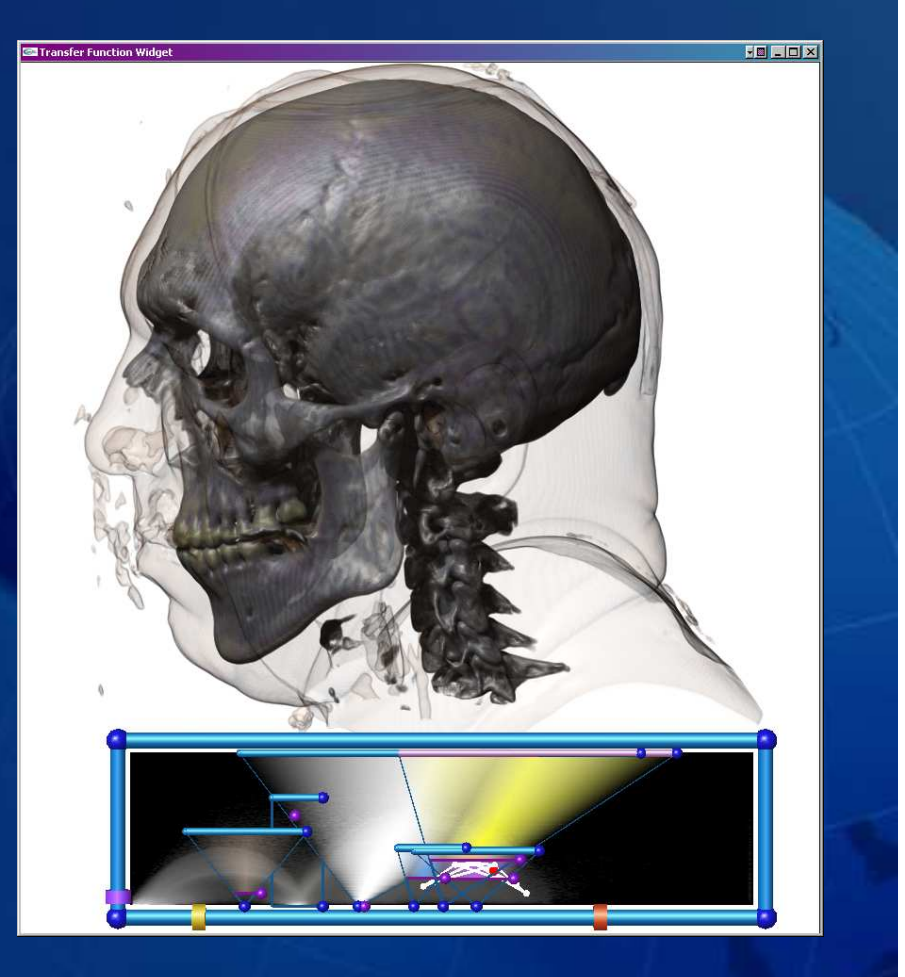

# The Stages of Truth…

All truth passes through three stages: First, it is ridiculed; Second, it is violently opposed; and Third, it is accepted as self-evident.

*Arthur Schopenhauer (1788-1860)*

#### ENCE P.  $\mathsf{R}$  $O$   $U$  $\mathsf{s}$

# The Stages of Truth…

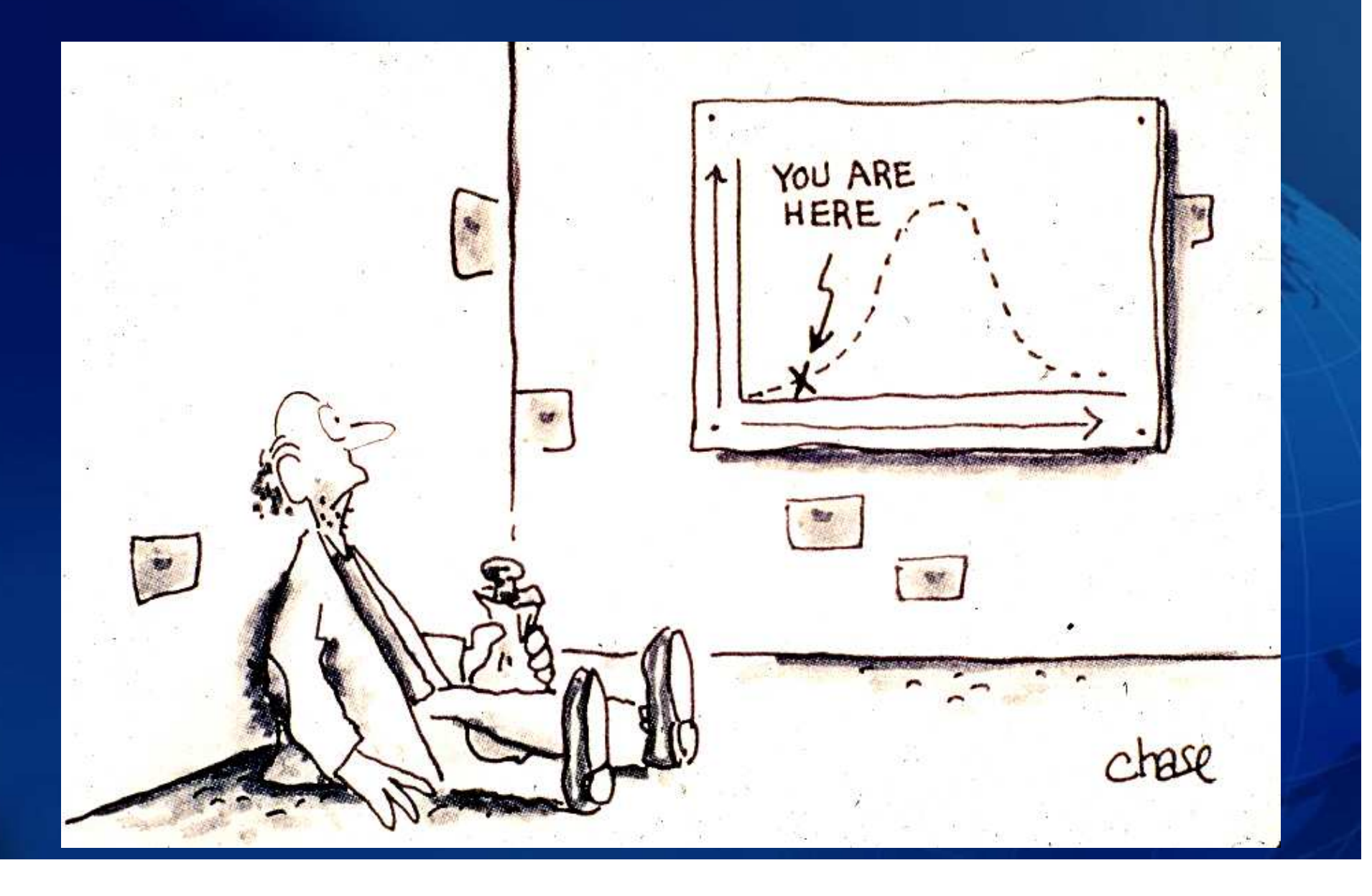

# INTERNET®

# **www.internet2.edu**

# At The Intersection of Science and Technology

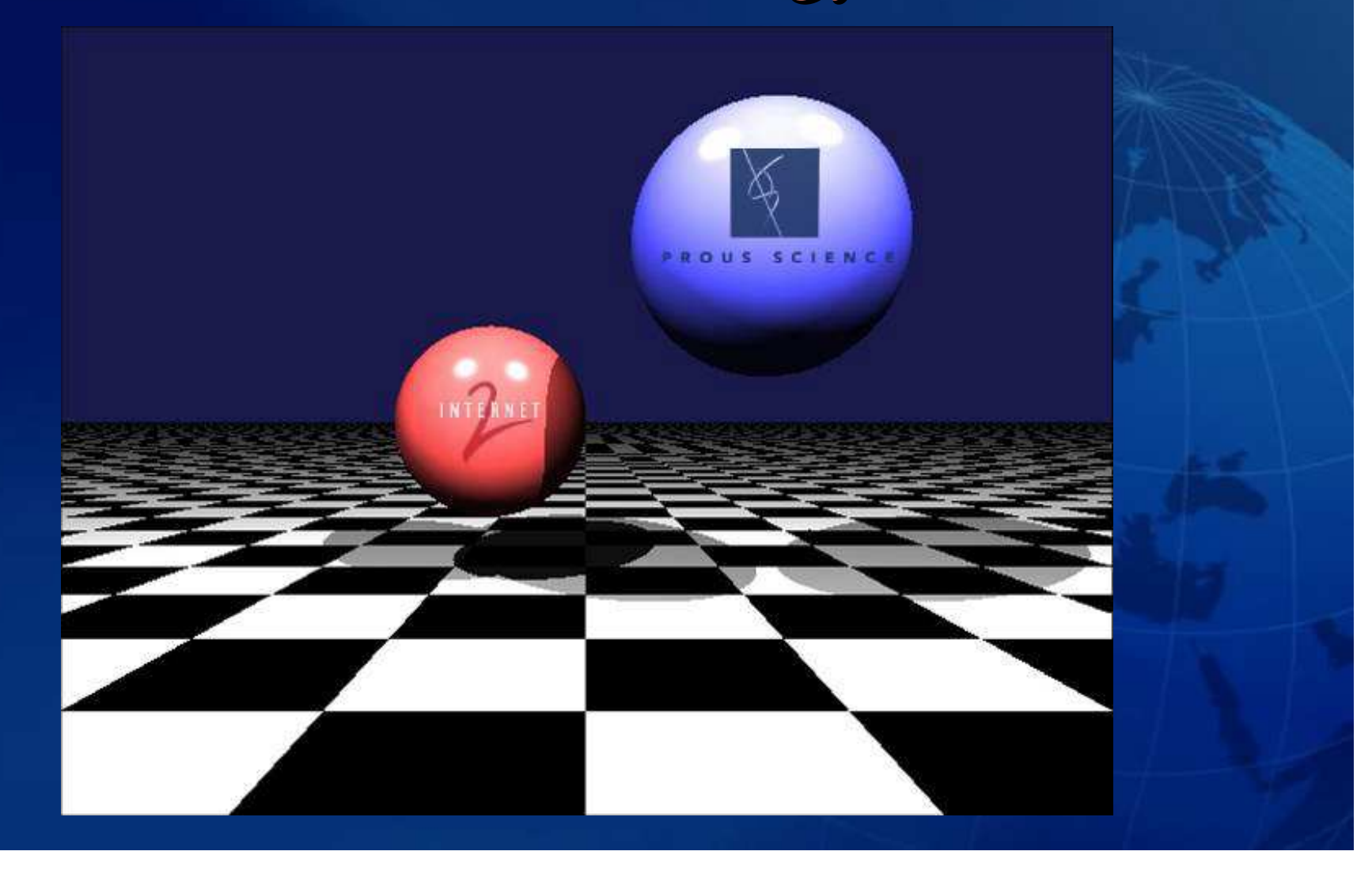